## **Bilag 1.3 Vognløp import**

Vognløp skal være en del av eksport til regtopp/VLP med tilhørende referanser i DKO‐ og TIX‐ fil.

Vognløp implementeres ikke i vår rutedatabase, men skrives til regtopp/VLP fra komma separert fil levert av selskap.

Importen er basert på RegTopp versjon 1.2

### **Forutsetninger:**

Troms Fylkestrafikk er ansvarlig for bruke et unikt tur nummer på alle turer som eksporteres til Regtopp i interface 'Regtopp Eksport ".

Det samme tur nummeret er eksportert i Regtopp \*.tix fil, se Regtopp File Format versjon 1.2

Alle operatører som skal sende aktuelle vognløpsdata til Troms Fylkestrafikk, må bruke samme tur nummer som Troms Fylkestrafikk på alle turer som er brukt i de vognløpsdata som eksporteres for å bli slått sammen med Troms Fylkestrafikk Regtopp eksport

### **Arbeidsflyt:**

Troms Fylkestrafikk definerer tur nummer og scheduleId som skal brukes i det neste settet med Regtopp data og operatørene mottar liste over brukte tur nummer og signup perioden, referanser til disse dataene brukes i de eksporterte vognløpsdata. Operatøren genererer vognløpsdata i to filer: tripVlp.csv og DkoVlp.csv. Formatet beskrivelsen er definert nedenfor.

De genererte filene sendes til Troms Fylkestrafikk. Troms Fylkestrafikk bruker en utvidelse av Regtopp Eksport modulen for å importere vognløps filer til "Trapeze Vognløp sett".

Et Trapeze vognløp sett kan være Vognløpsnummer som brukes av operatørene: Hver operatør må tilordnes et unikt nummer. Ved import bruker vi dette for å sikre at alle vognløpsnummer er unikt definert. Dette er nødvendig, for operatørene kan forventes å bruke vognløpsnummer fra 1..999, som kan skape konflikt.

De første tre sifre i det importerte vognløps nummer betegner operatør, og Troms Fylkestrafikk skal reservere et intervall for hver operatør som skal brukes:

1‐199: brukes av operatør A 200‐399: brukes av operatør B 400‐599: brukes av operatør C o.s.v.

De tre siste sifrene danner en vognløps nummer som er unikt innenfor operatøren av datasettet. Dersom en operatør har flere vognløp med samme nummer, må operatøren spesifikke tre første sifrene endres:

Her er et eksempel, hvor operatøren B har 3 vognløp med tallet 1. Hvis du vil definere dem riktig i vognløps filen, kan operatøren bruke intervallet som er reservert for dette formålet: 200‐399 som dette:

240001 241001 242001

# **TripVlp.csv**

Filformatet er en kommaseparert fil, med filtypen CSV og bruke semikolon som skilletegn.

Den første linje i filen er antatt å være kolonneoverskrift. Kolonner vil bli identifisert på deres navn i kolonneoverskriften.

| FieldName      | Req.   | Data type  | Example        | Comment                      |
|----------------|--------|------------|----------------|------------------------------|
| SceduleId      | $\ast$ | number(10) | 253            | Må ha samme schedule         |
|                |        |            |                | periode for Regtopp eksport, |
|                |        |            |                | hvor de aktuelle filene med  |
|                |        |            |                | vogniøps data vil bli slått  |
|                |        |            |                | sammen. Operatøren mottar    |
|                |        |            |                | denne informasjonen fra      |
|                |        |            |                | Troms Fylkestrafikk          |
| abbrevation    | $\ast$ | char(8)    | 932S           | Linje kort navn              |
| <b>BlockNr</b> | $\ast$ | number(5)  | 2001           | Bare én versjon av           |
|                |        |            |                | vognløpsno for en gitt dag   |
|                |        |            |                | maske er tillatt, og         |
|                |        |            |                | overlapping aksepteres ikke  |
| TripNumber     | $\ast$ | Char(10)   | A2209          | Alfa numerisk kode som må    |
|                |        |            |                | stemme overens med den       |
|                |        |            |                | samme turen med det          |
|                |        |            |                | samme tur nummer i import-   |
|                |        |            |                | systemet. Operatøren         |
|                |        |            |                | mottar denne informasjonen   |
|                |        |            |                | fra Troms Fylkestrafikk      |
| TripStart      | $\ast$ | hh:mm      | 05:30          | $00:00 - 36:00$              |
| OperationDays  | *      | Char(7)    | $'12345'/6'$ , | MF= '12345',                 |
|                |        |            | '7'            |                              |
| Direction      | $\ast$ | Number(1)  | 1 or 2         | $1 = primary$ ,              |
|                |        |            |                | $2 =$ secondary              |
| <b>DkoNo</b>   | $\ast$ | Number(4)  | 27             | Referanse til en "dagkode'   |
|                |        |            |                | vektor formatert basert på   |
|                |        |            |                | regtopp DKO format           |

*TripVlp.csv filen inneholder turer for hvert eksportert vognløp* 

Ytterligere kolonner kan bli lagt til senere.

#### **Eksempel på TripVlp.csv**

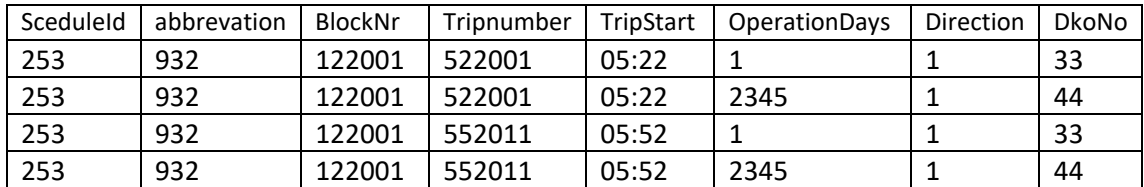

De oppførte verdier er ment å bli brukt for flettingen passende med eksisterende Novus FX data. Koblingen vil bli basert på tur nummer.

De resterende attributter: abbrevation, TripStart, og retningen vil bli brukt for sammenligning og validering ‐ noen steder hvor disse ikke stemmer overens, vil bli rapportert som advarsler, som abbrevation sannsynligvis ikke vil matche mellom systemene.

Kolonnen DKONo vil bli lagt til Regtopp DKO og brukes for vognløpet som er eksportert til VLP filen. Når du utfører en Regtopp eksport, er DKO‐records basert på rutedata og til denne listen vil de importerte DKO bli lagt til. Kolonnen med DKO verdiene som brukes i Regtopp filen, økes i henhold til antall faste rute basert DKO tallet. På databasen lagrer vi både den opprinnelige (fra operatørene) og Regtopp eksportert DKO nummer

Det vil ikke bli gjort noe forsøk på å redusere det totale DKO sett av vektorer ved å matche de importerte vognløps dko vektorer med vanlige DKO vektorer.

# **DkoVlp.csv**

Filformatet er en kommaseparert fil, med filtypen CSV og bruke semikolon som skilletegn.

| Feltnavn     | Req.   | Datatype   | Eksempel | Kommentar                                                                                                    |
|--------------|--------|------------|----------|----------------------------------------------------------------------------------------------------|
| Date         | $\ast$ | Yymmdd     | 120201   | Startdato for vektor                                                                                                    |
|              |        |            |          | gyldighet                                                                                                    |
| SceduleId    | $\ast$ | number(10) | 253      | Må ha samme schedule<br>periode for Regtopp eksport,<br>med de aktuelle filene med<br>vogniøps data de vil bli slått<br>sammen med |
| Weekday      | $\ast$ | Number(1)  | 7        | 1,2,3,4,5,6,7 dag i uken                                                                                                    |
| <b>DkoNo</b> | ∗      | number(4)  | 33       | Vognløp Dko nummer                                                                                                    |
| Vector       | $\ast$ | Char(400)  | 011000   | Må alltid være med lengde                                                                                                    |
|              |        |            |          | 400                                                                                                    |

*DkoVlp.csv filen inneholder DKO gyldighets vektorer for vognløpene som er eksportert til TripVlp.csv* 

Innholdet i kolonnene "date" og "Weekday 'er konstant.

## **Eksempel på DkoVlp.csv fil**

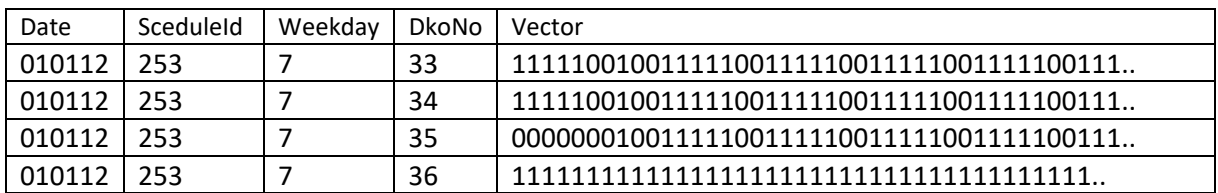

## **Håndtering av import av vognløp sett**

DkoVlp og TripVlp filer flyttes til en mappe der Trapeze Regtopp eksport blir utført. I Novus FX modulen, importeres de to filene til et sett av RegtoppVognløps tabeller som skal brukes for senere å kjøre den vanlige Regtopp Export

Vognløps‐flettings info vil bli lagret i to tabeller. Det vil være en hovedtabell, "RegtoppBlockSet", og en "child" tabell, "RegtoppBlock".

Hoved tabellen vil inneholde "blockSetId" og "blockSetName". "Child" tabellen vil inneholde data fra importfilen, pluss "blockSetId".

Regtopp eksport dialogen gir et valg til import av vognløps sett. I denne dialogen kan du

- Lage et nytt vognløps sett.
- Importere en vognløps fil til et eksisterende vognløps sett. (den vil alltid overskrive det som var der før)

Så typisk arbeidsflyt vil være: Først lage et vognløps sett, deretter importere data inn i den.

NB: Hvert vognløps sett på databasen vil tilsvare nøyaktig til importfilen. Du kan ikke blande og kombinere flere import filer i et enkelt vognløps sett. Dessuten kan du ikke importere bare en del av en importfilen.

## **Bruk av vognløps sett i Regtopp 1.2 eksport:**

I Regtopp eksport dialogen kan brukeren velge et enkelt vognløps sett som kan velges for sammenslåing med eksporten, inkludert et tomt sett / ingen.

Under eksporten, vil de inkluderte rute turdata bli slått sammen med vognløps settet, og resultatet av flettingen vil danne innholdet i den eksporterte \*.vlp fil.

Som en del av flettingen, vil valideringskontrollen produsere data til loggen. Validerings loggen vil inneholde info om:

- Antall turer som er matchet
- Ikke matchede turer i FX data
- Tvetydig matchet turer (dvs. der mer enn én match er mulig)
- Avvikende tur data

De riktig matchede data vil bare vises som en opptelling av antall. De feilaktig matchet data vil bli oppført i detalj, for eksempel for å identifisere feilen oppstår.

## **Fremtidig filformat**

Det planlegges overgang fra RegTopp format til NeTEx.